# S15C Modbus Converter (Generic) - IO-Link Data Reference Guide

# IO-Link Data Map

This document refers to the following IODD file: Banner\_Engineering-S15C-MGN-KQ-20200715-IODD1.1.xml. The IODD file and support files can be found on www.bannerengineering.com under the download section of the product family page.

### Communication Parameters

The following communication parameters are used.

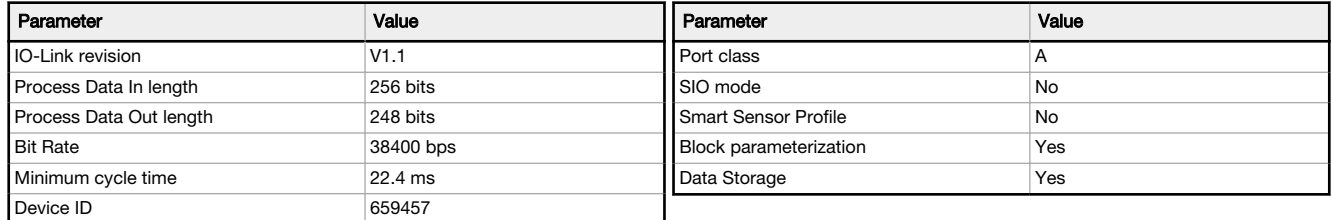

## IO-Link Process Data In (Device to Master)

Process Data In is transmitted cyclically to the IO-Link master from the IO-Link device.

#### $RegSet = 0$

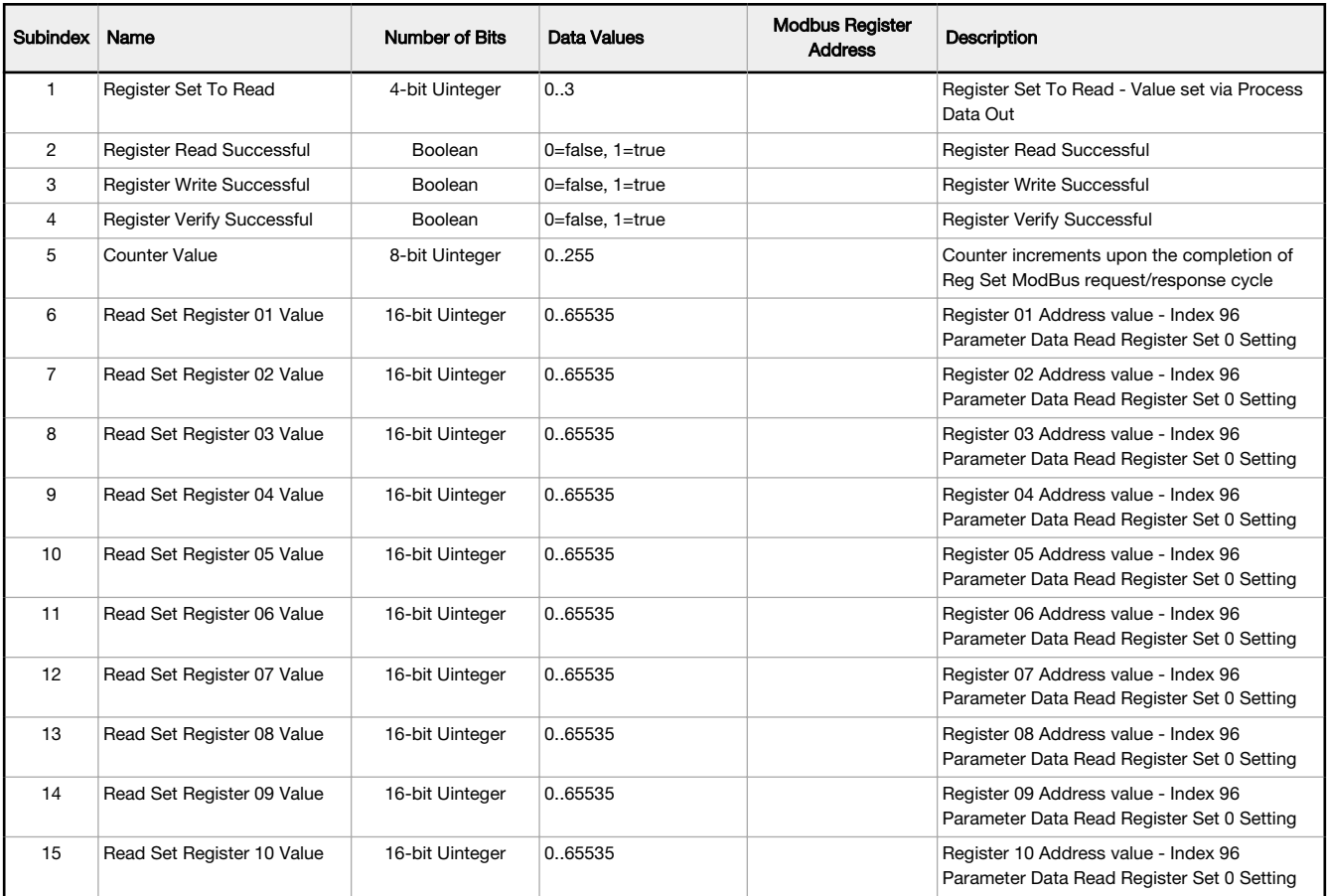

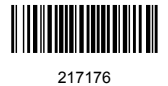

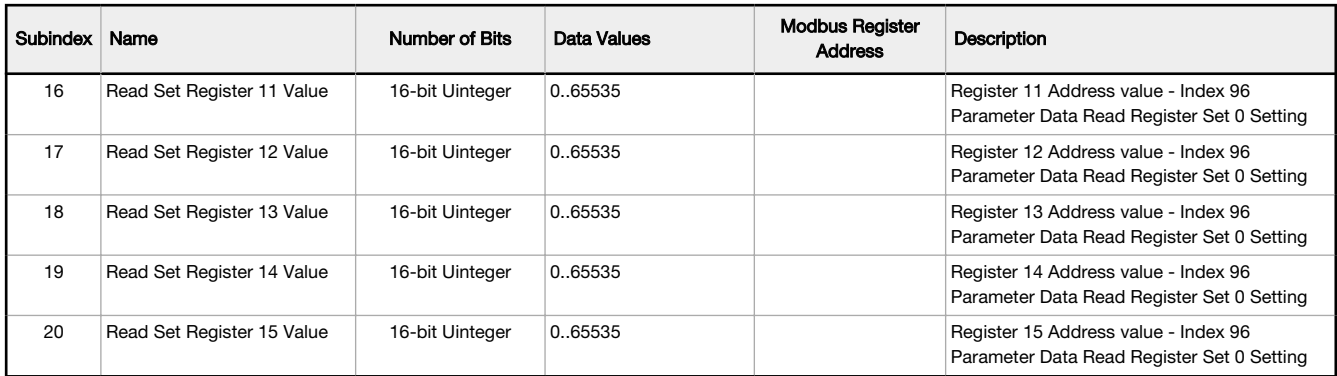

# RegSet = 1

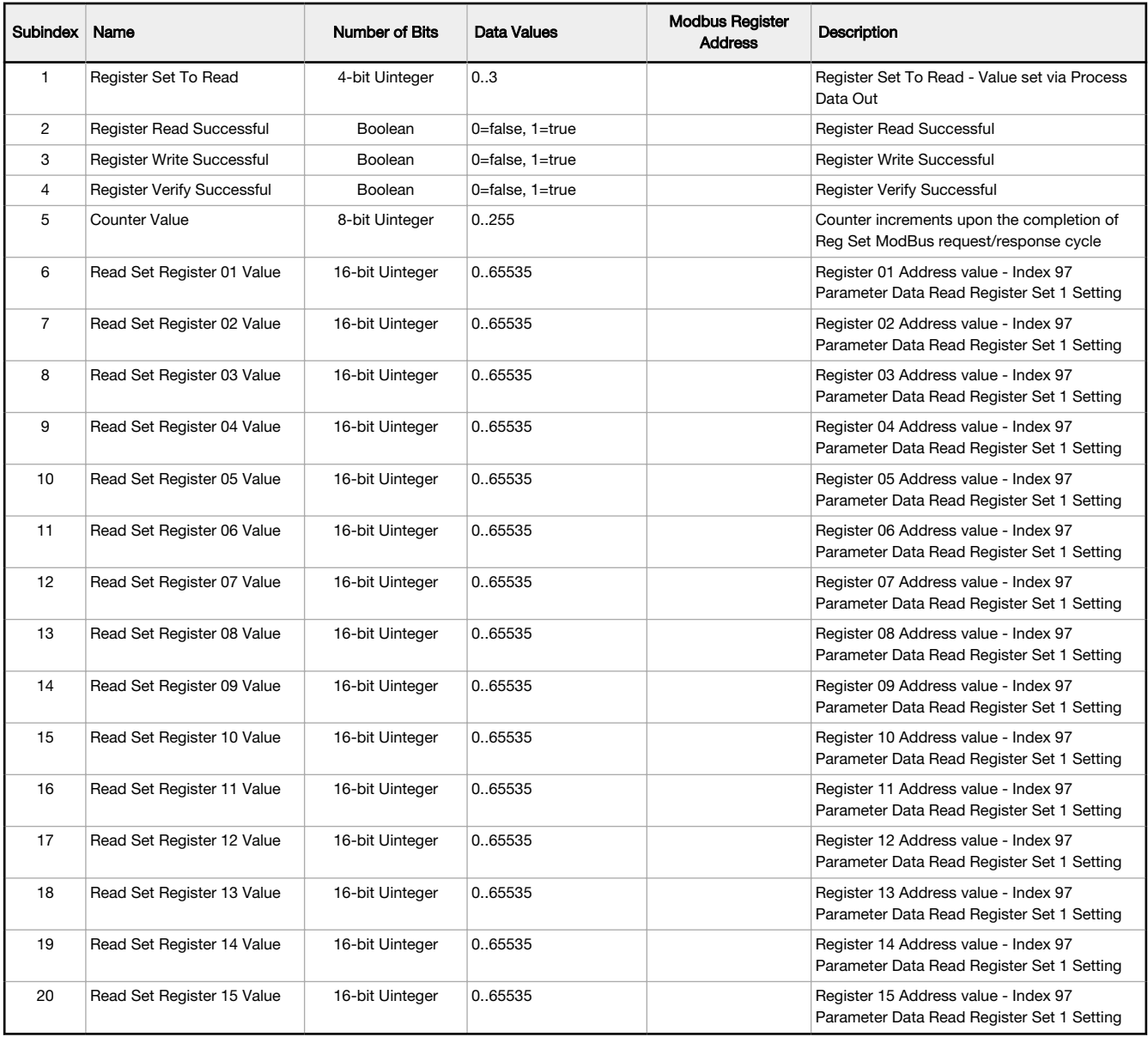

# RegSet = 2

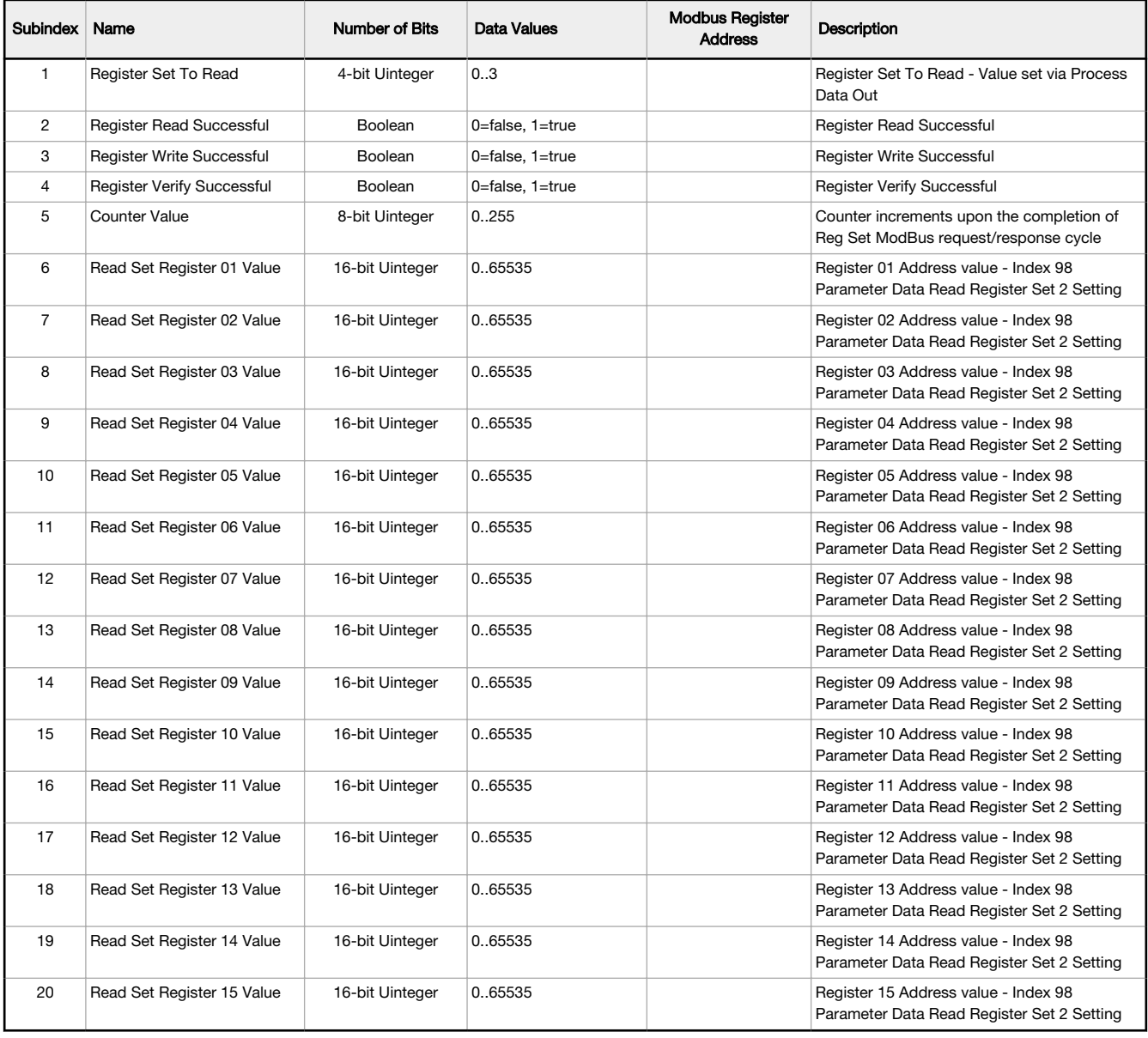

# RegSet = 3

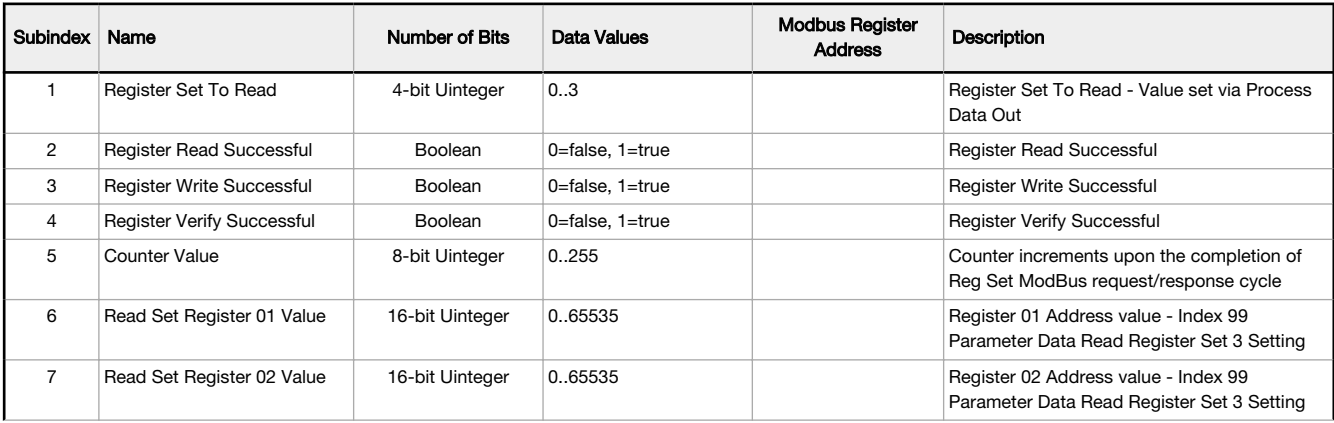

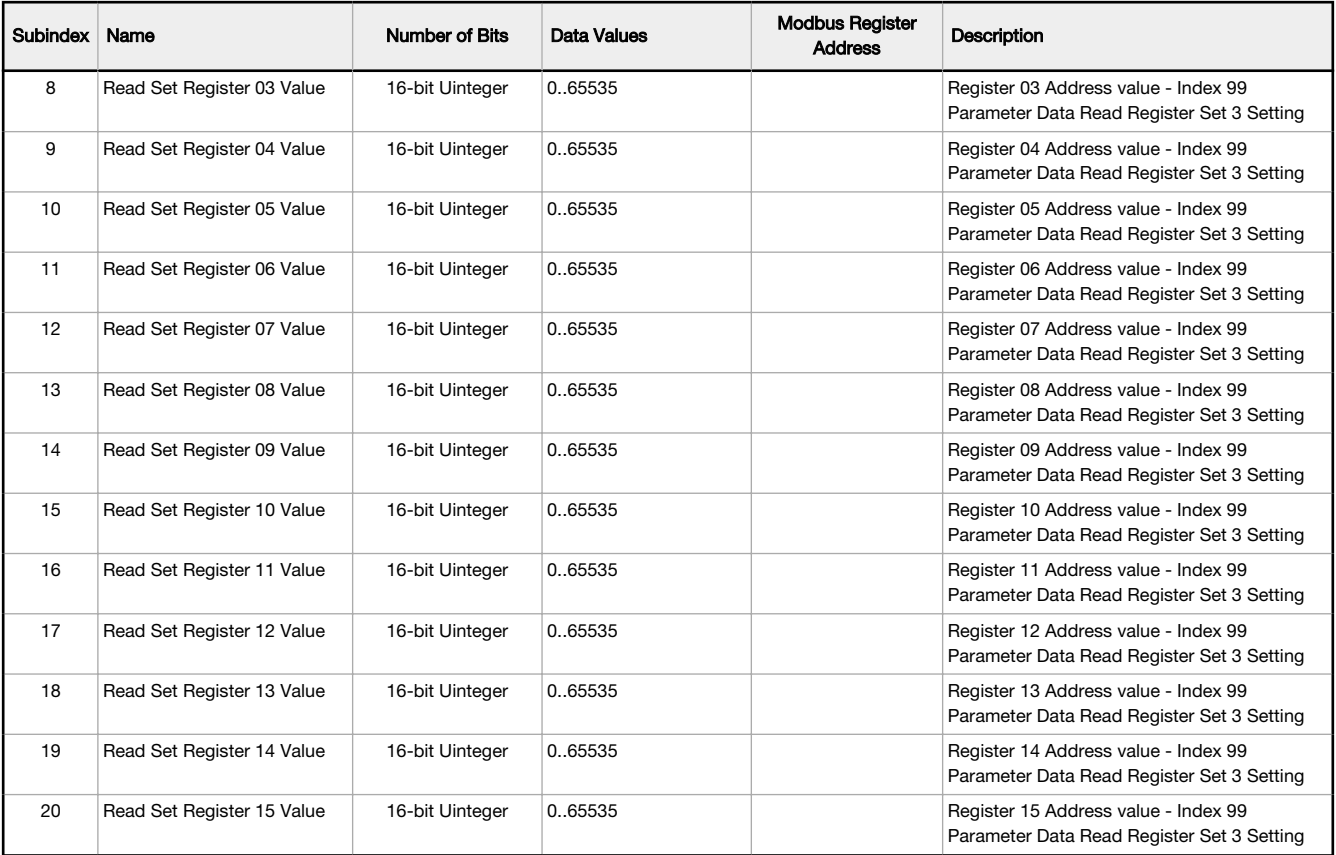

## Example Process Data In

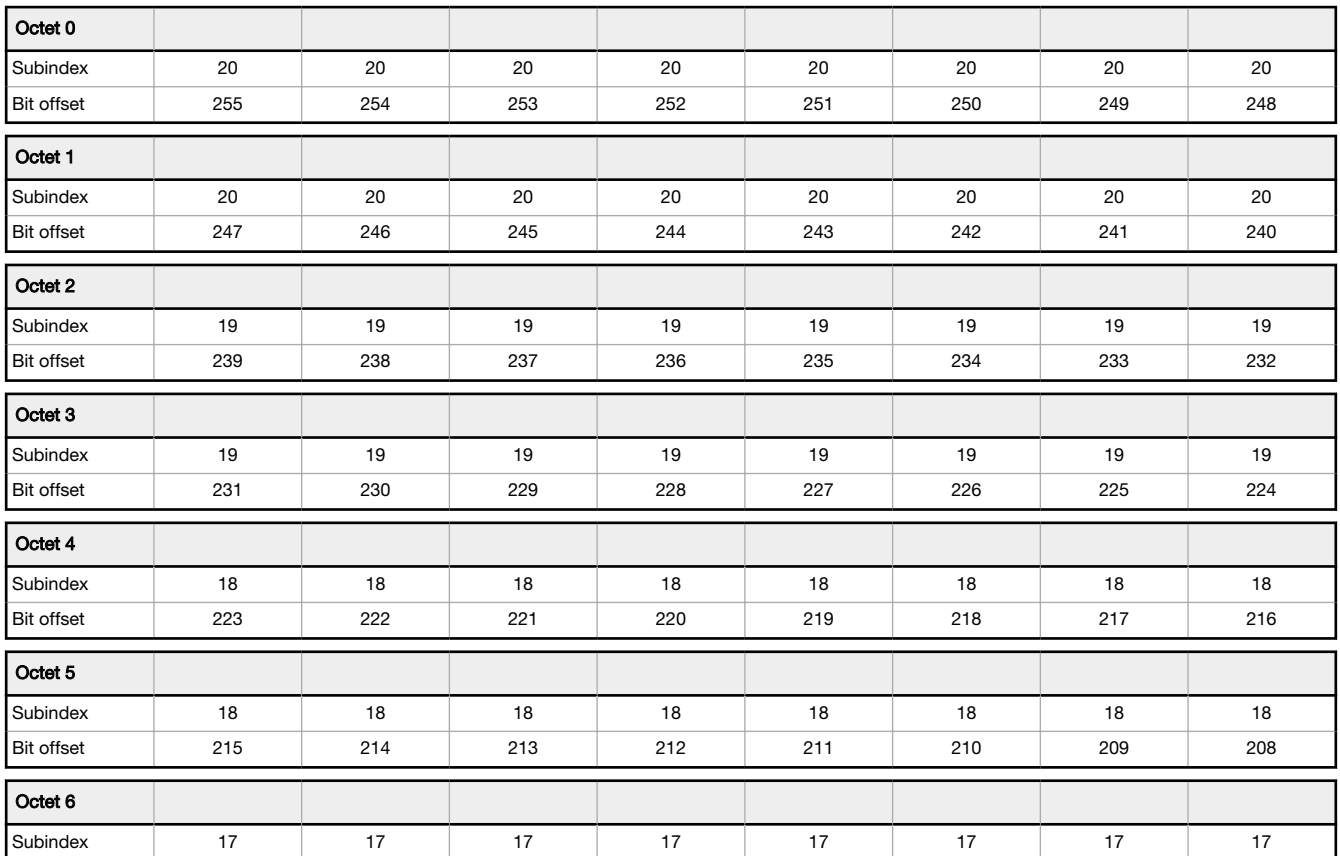

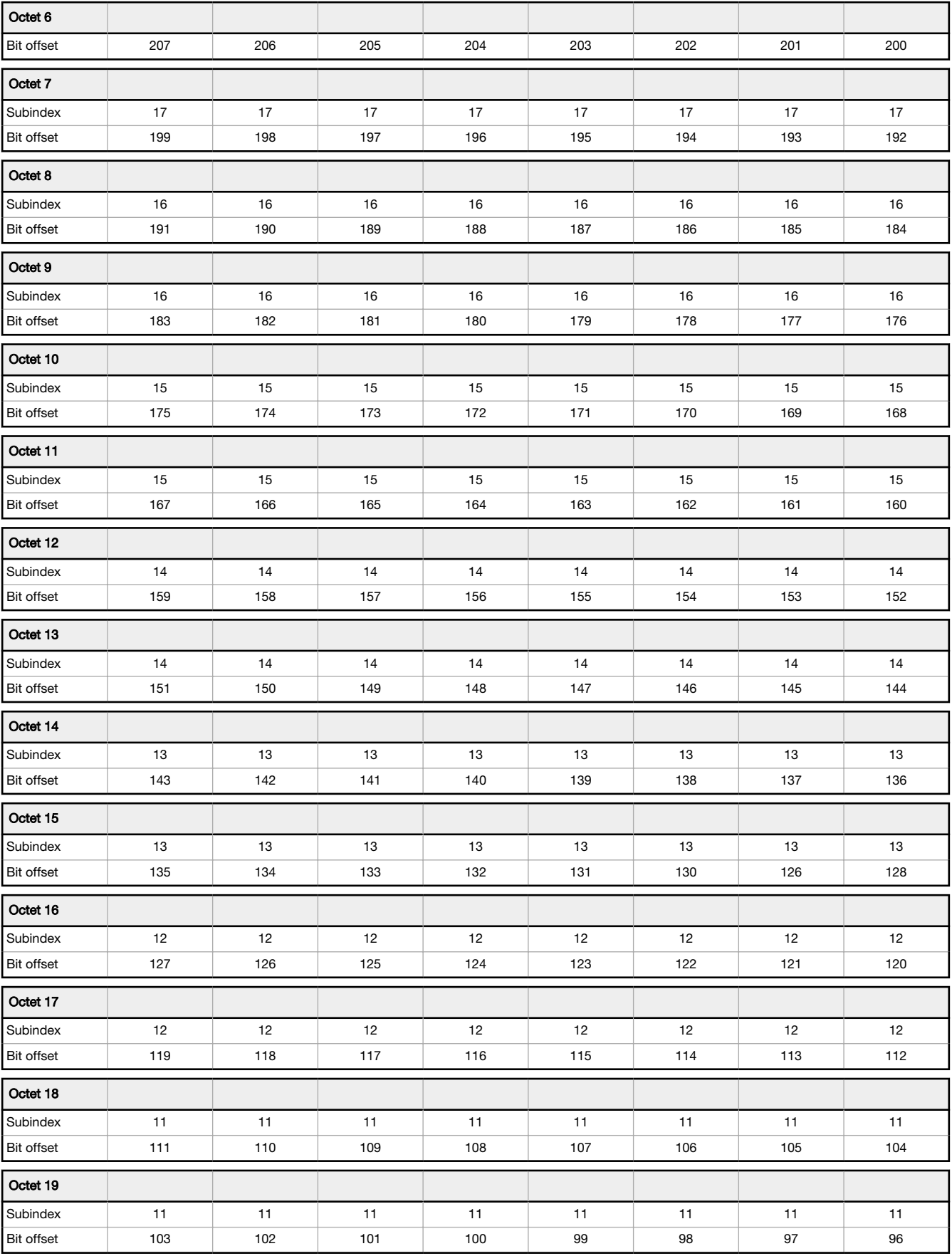

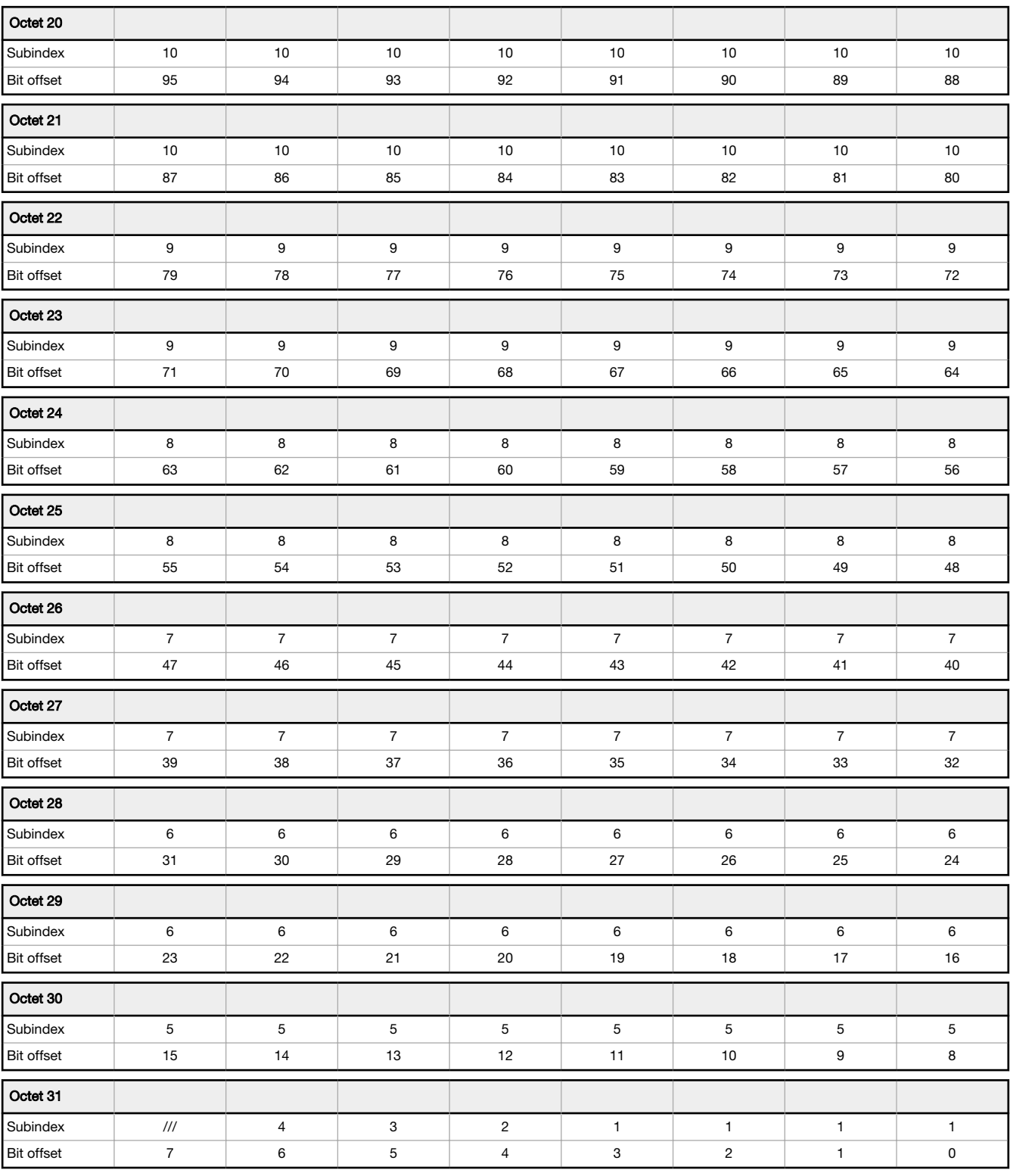

## IO-Link Process Data Out (Master to Device)

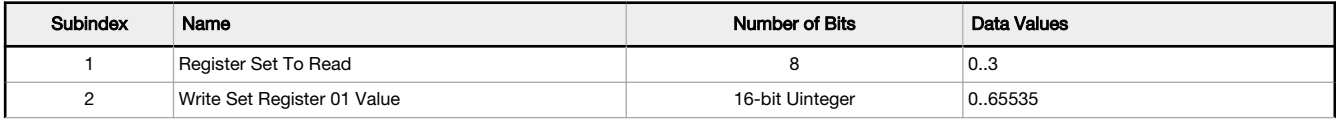

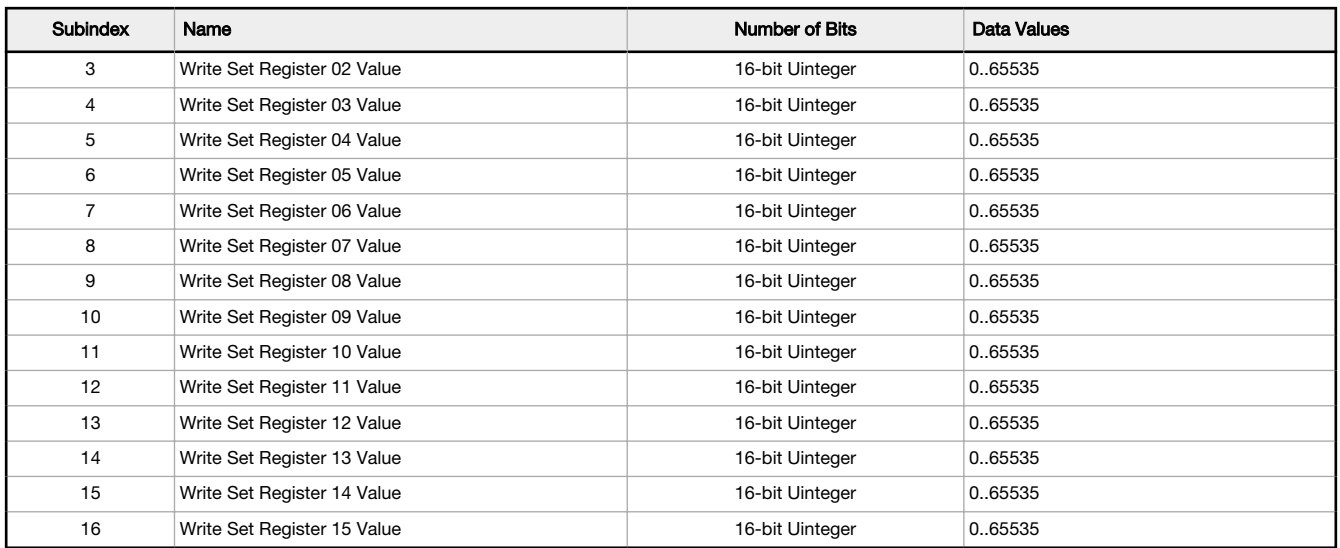

## Example Process Data Out

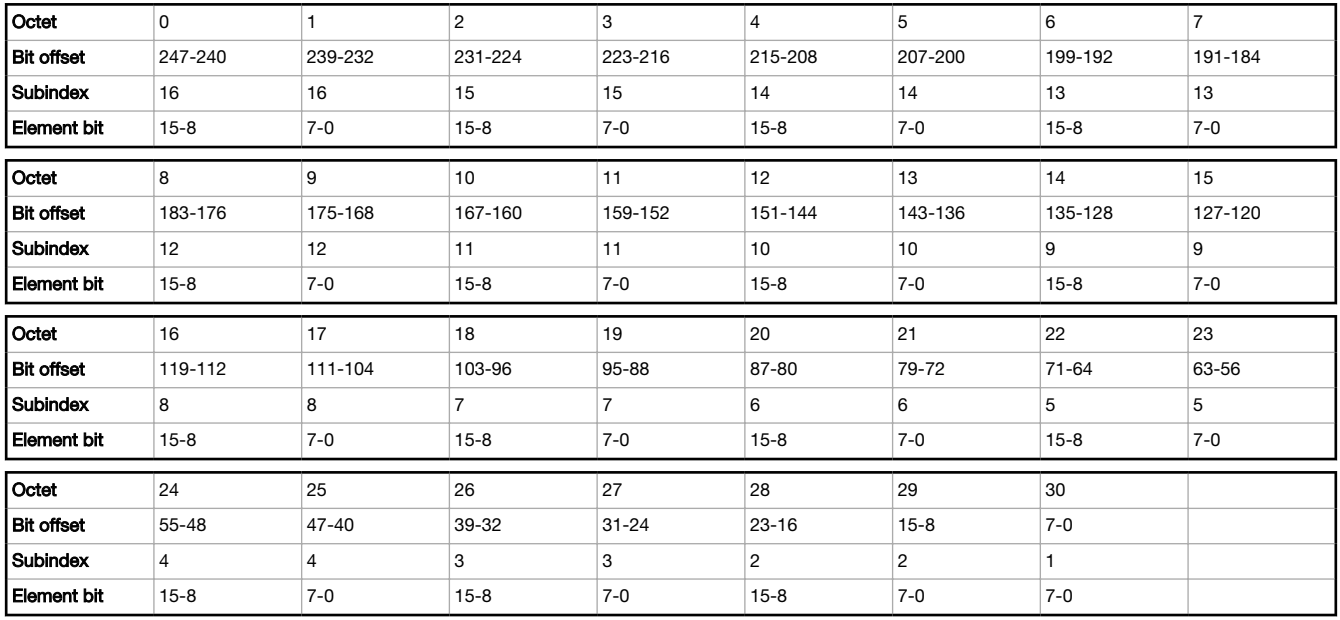

## Parameters Set Using IO-Link

These parameters can be read from and/or written to the S15C-MGN-KQ converter. Also included is information about whether the variable in question is saved during Data Storage and whether the variable came from the IO-Link Smart Sensor Profile. Unlike Process Data In, which is transmitted from the IO-Link device to the IO-Link master cyclically, these parameters are read or written acyclically as needed.

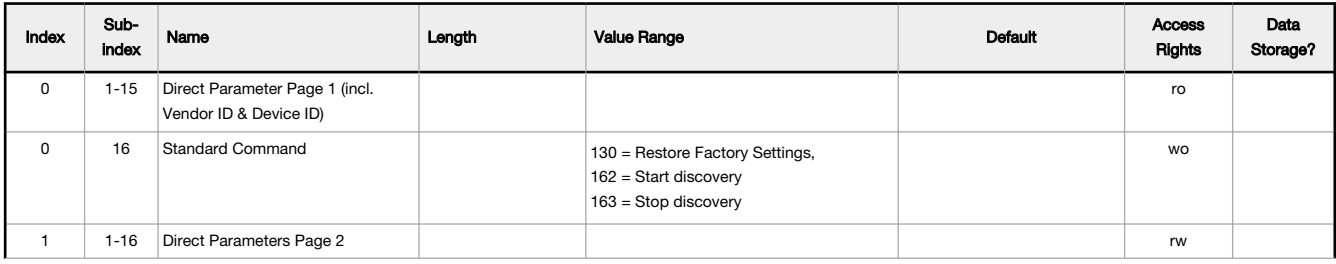

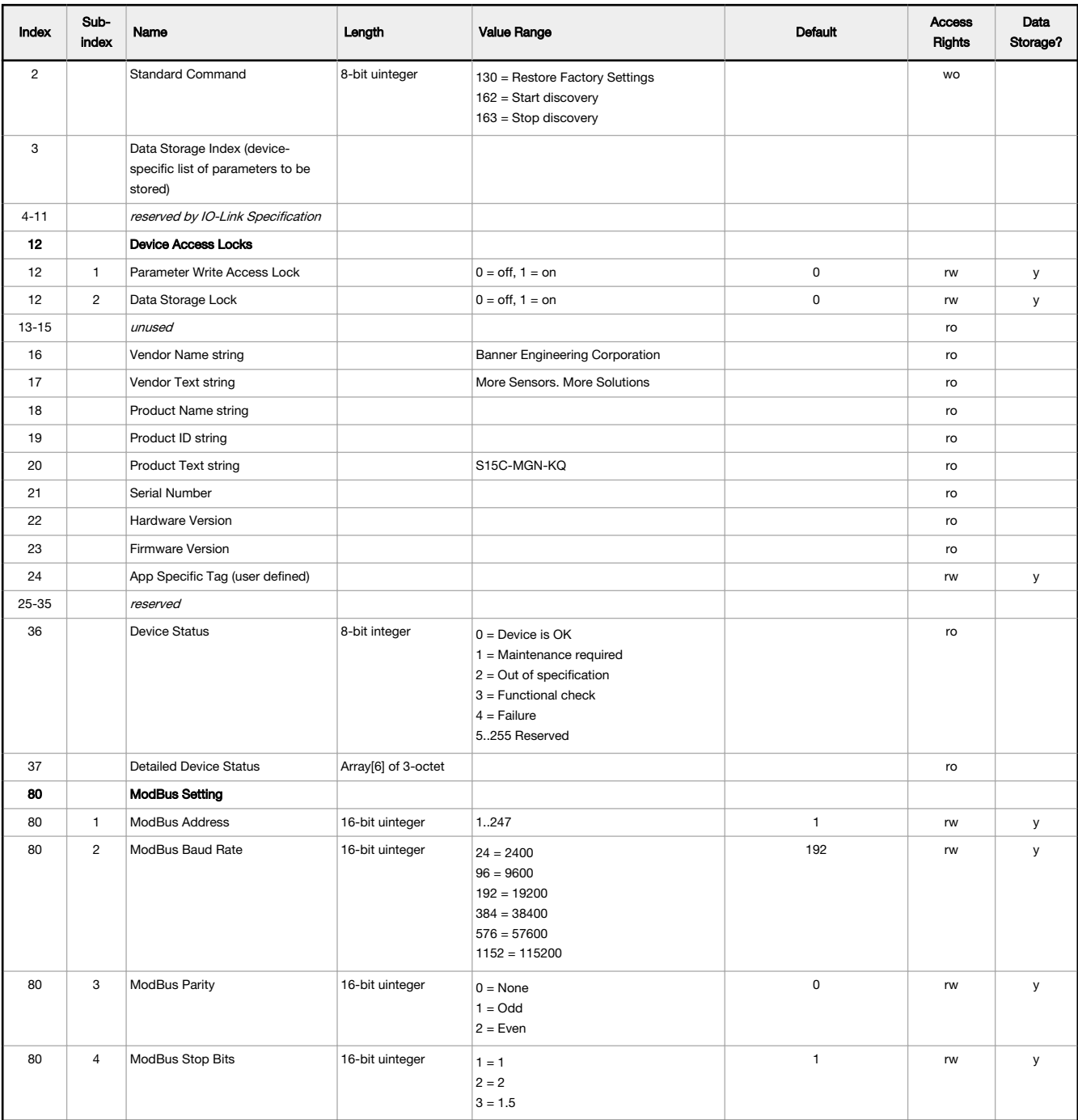

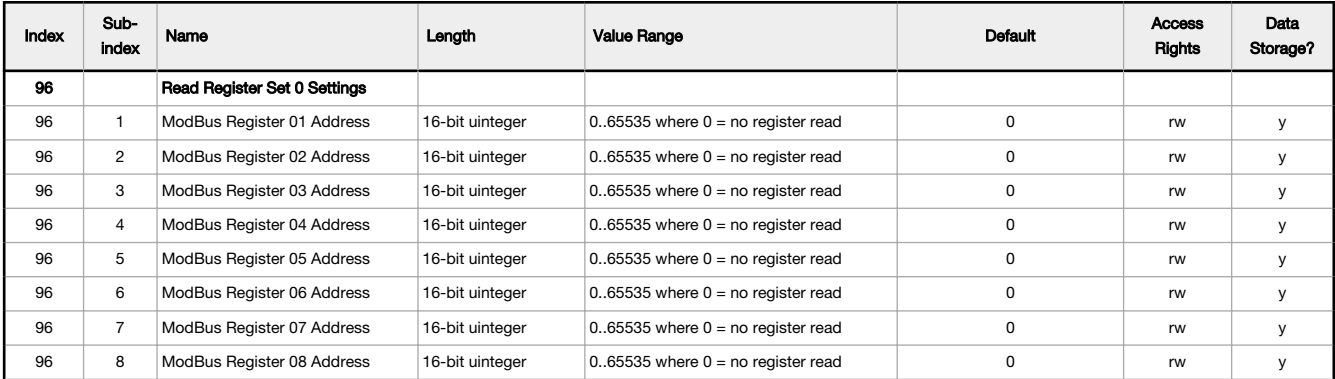

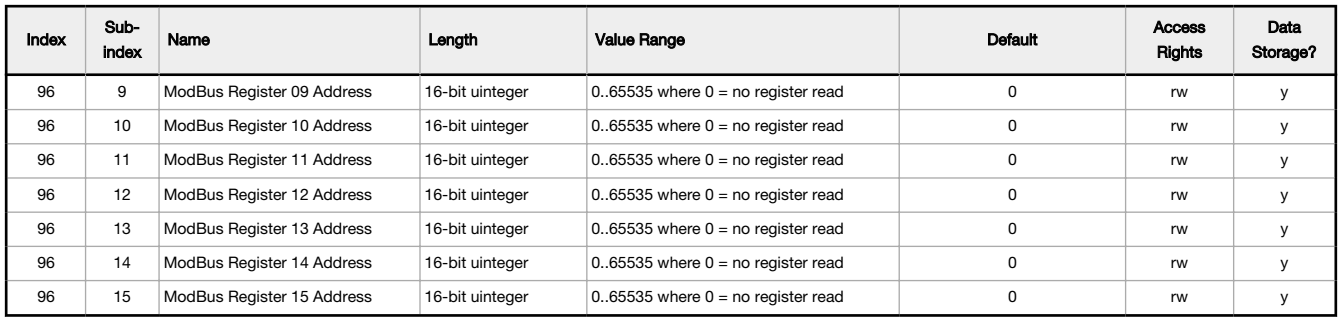

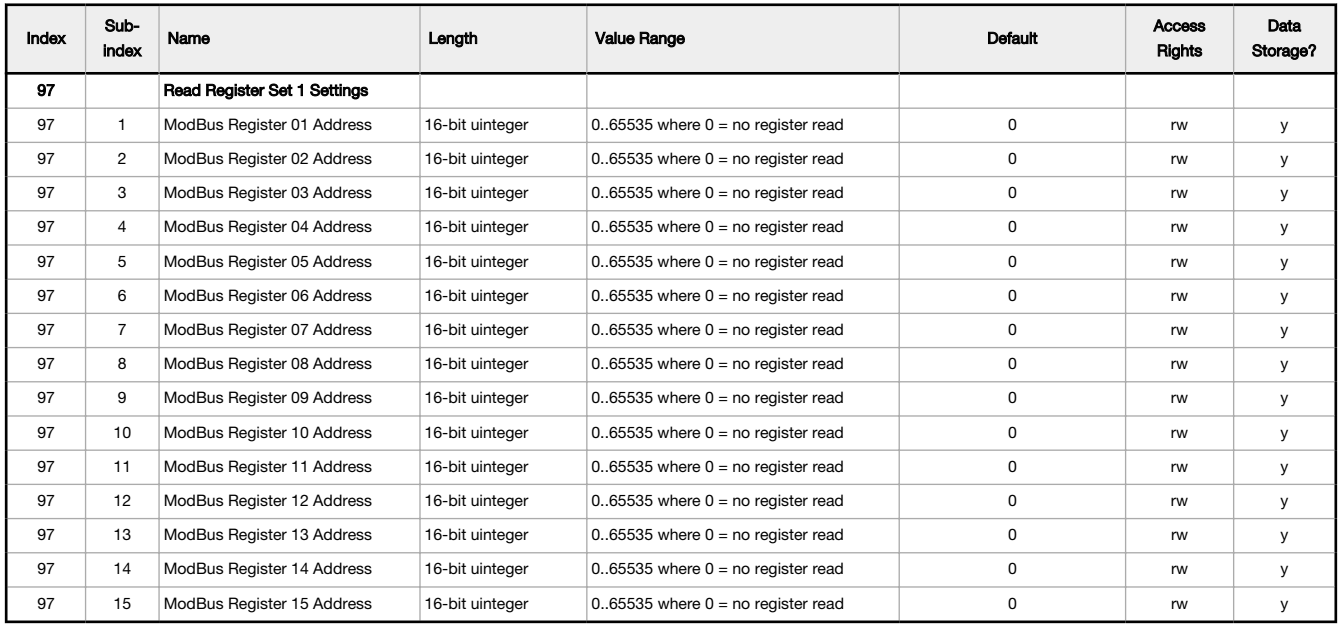

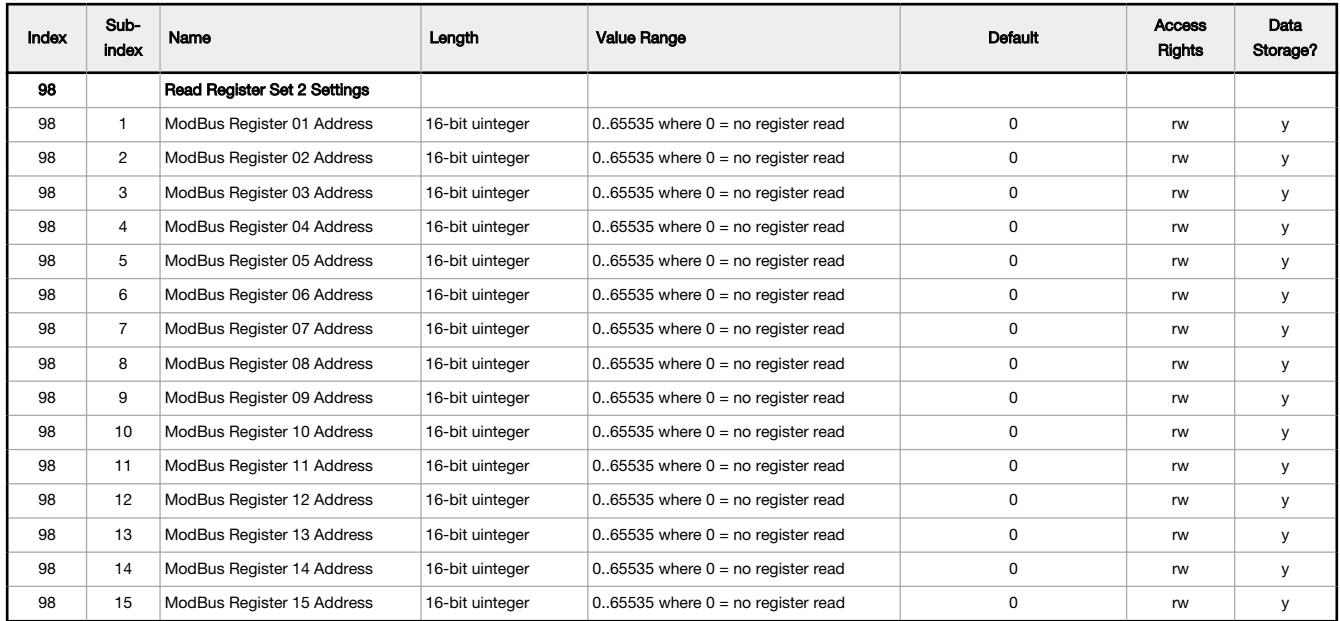

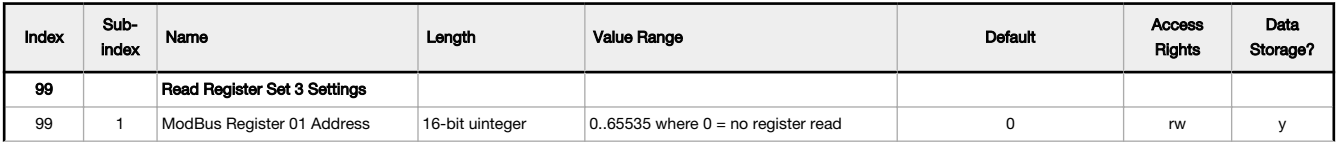

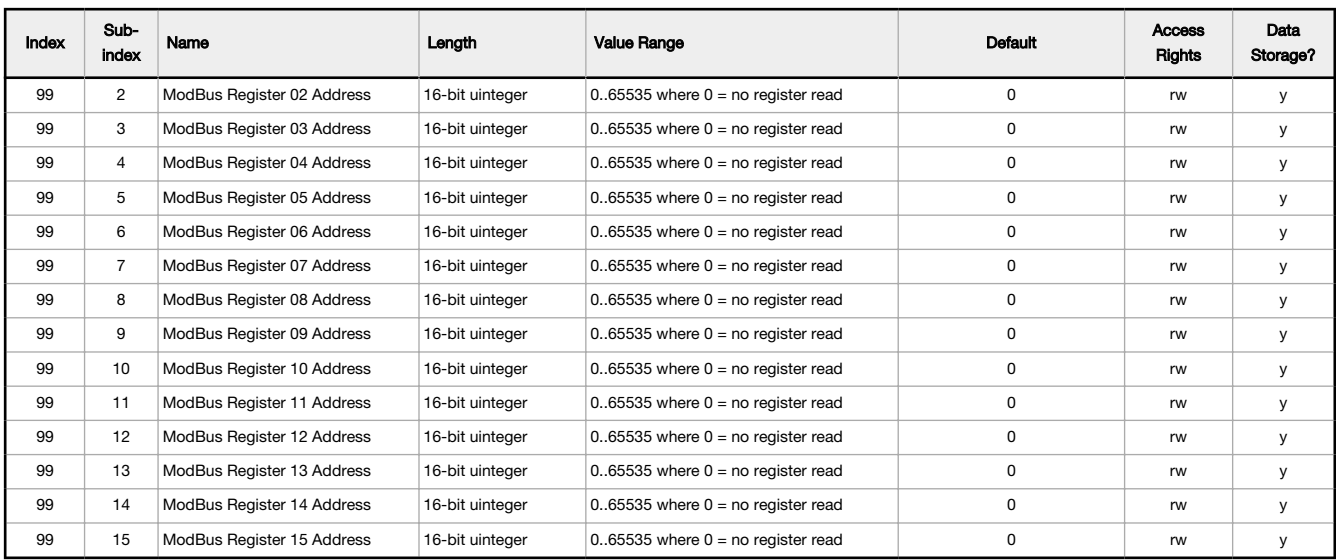

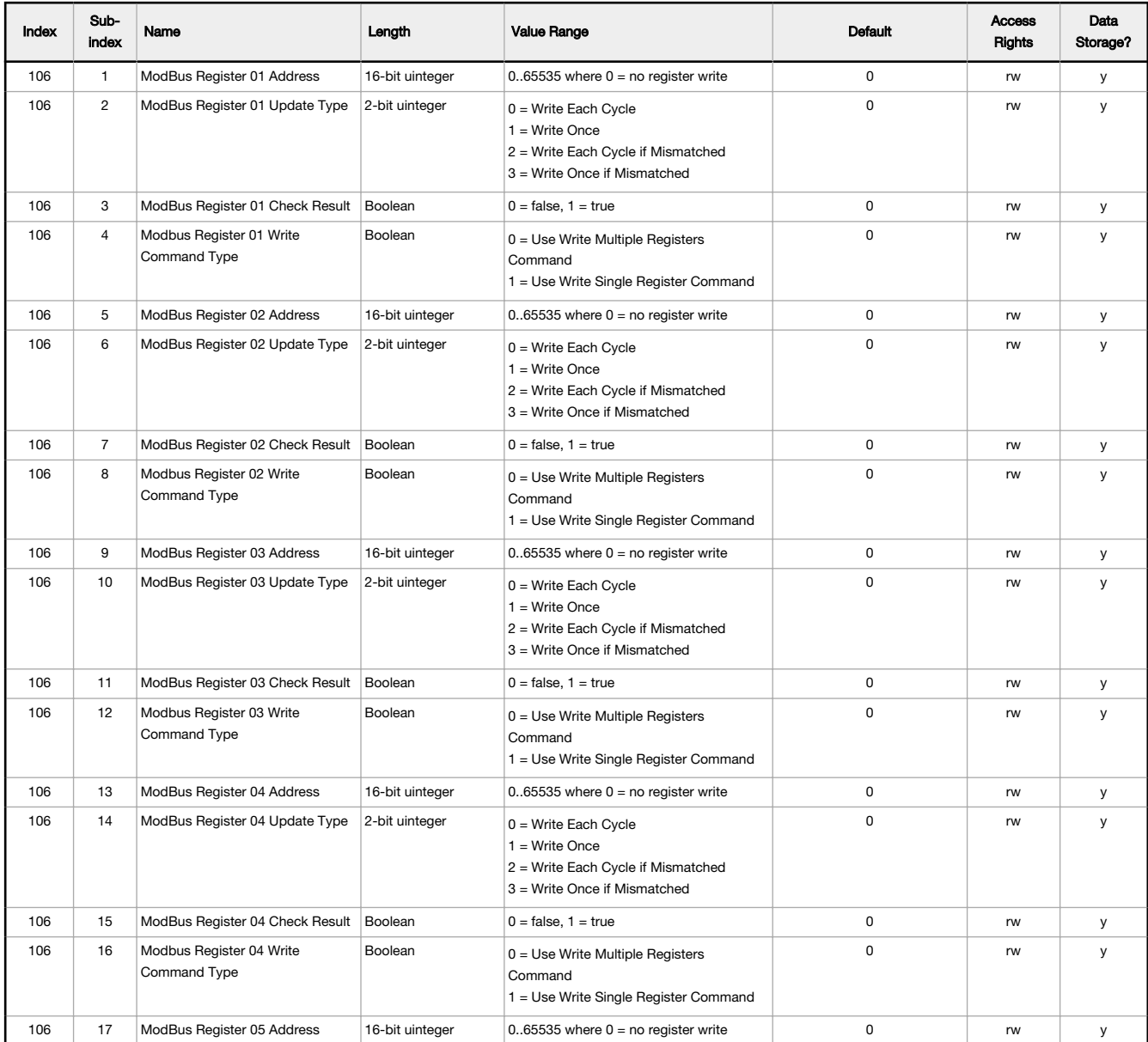

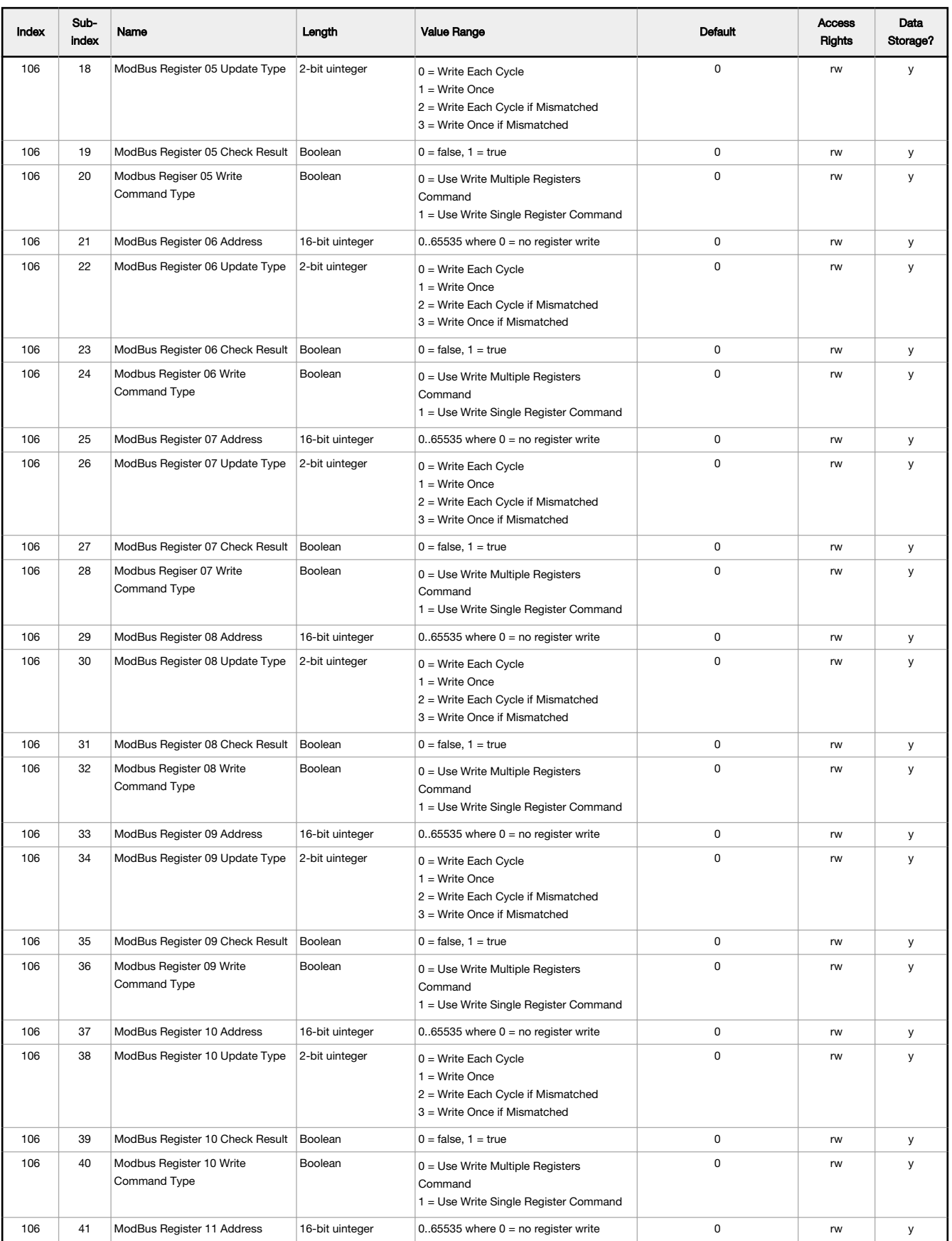

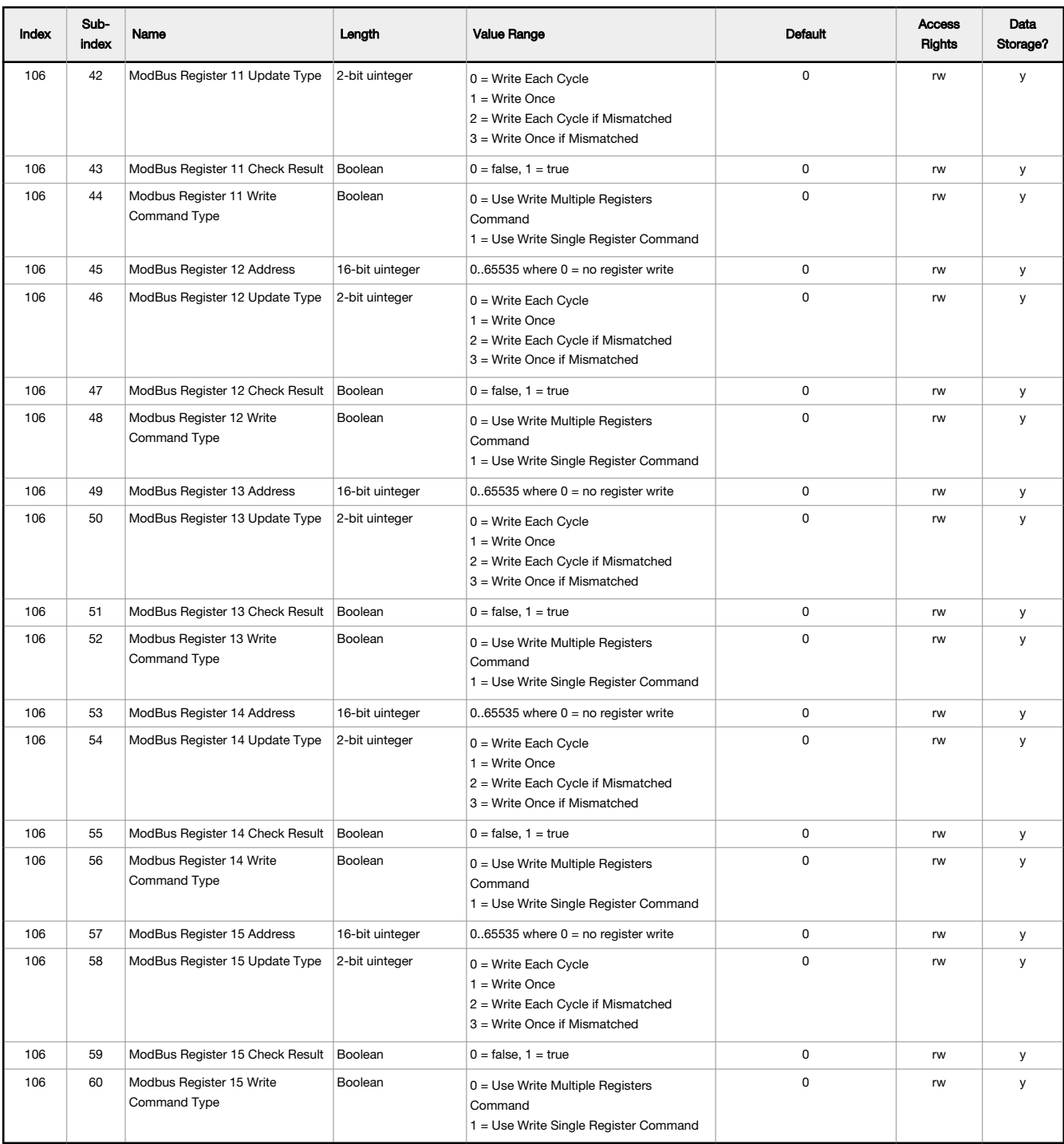

## IO-Link Events

Events are acyclic transmissions from the IO-Link device to the IO-Link master. Events can be error messages and/or warning or maintenance data.

#### Events

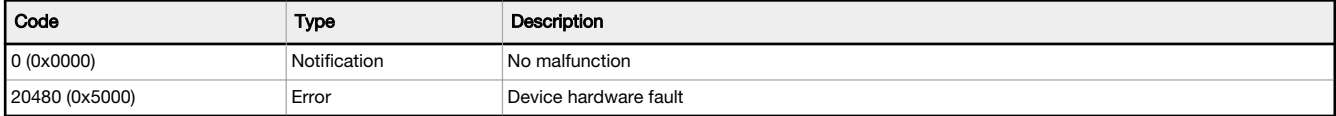

### **ErrorTypes**

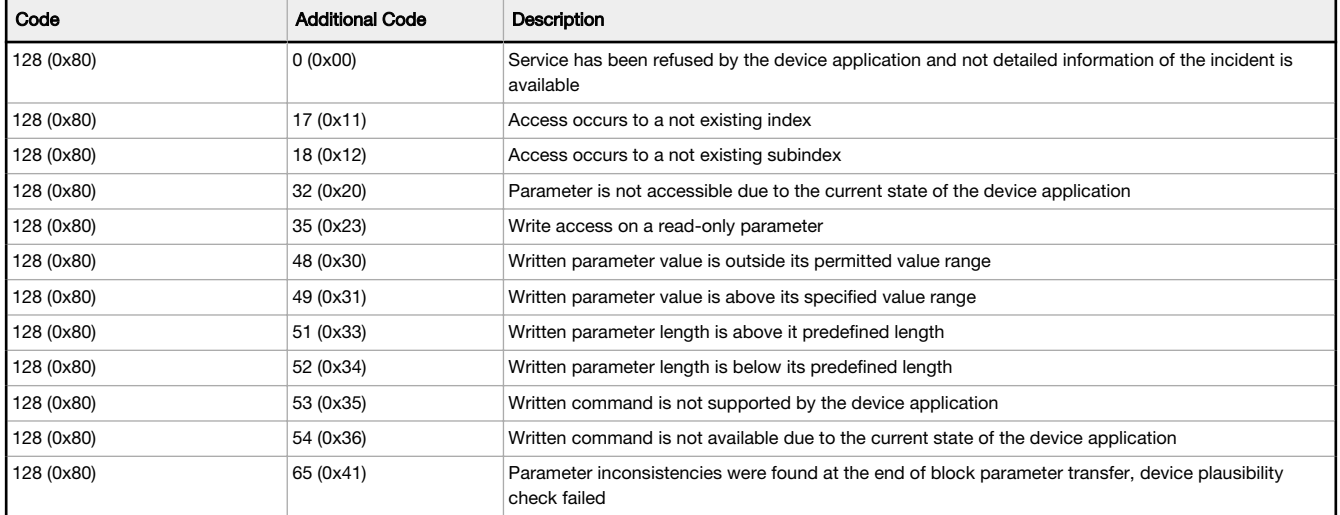

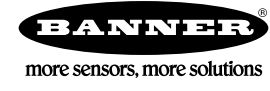